# UI examples of inspirational design and functionality

• UI Aspects visible on EVERY PAGES Essential features / Links to use cases Examples • Homepage • Essential features / Links to use cases <sup>o</sup> Examples Item Listing & Search Results Page • Essential features / Links to use cases Examples • Item page • Essential features / Links to use cases <sup>o</sup> Examples Submission forms • Essential features / Links to use cases • Examples Community page, Collection page, overview • Essential features / Links to use cases <sup>o</sup> Examples • Author profile Essential features / Links to use cases <sup>o</sup> Examples

The DSpace 7 UI Outreach Group is collecting screen shot examples of inspirational UI design and functionality for the different pages of DSpace as a resource for development of the DSpace 7 UI. The overall goal is that DSpace 7 will represent "the best of both worlds" when it comes to unifying XMLUI and JSPUI.

But if BOTH JSPUI and XMLUI are lacking in important areas, we're also looking outwards to other systems to see how we can pick low hanging improvement fruit.

# UI Aspects visible on EVERY PAGES

This includes headers, footers and navs (IF navs are present everywhere)

#### Essential features / Links to use cases

...

Examples

## Homepage

#### Essential features / Links to use cases

## Evamplas

| mρ | 162 |  |
|----|-----|--|
|    |     |  |

| Screen shot & Source URL | Individual observations | Joint     |
|--------------------------|-------------------------|-----------|
|                          |                         | community |
|                          |                         | opinion   |

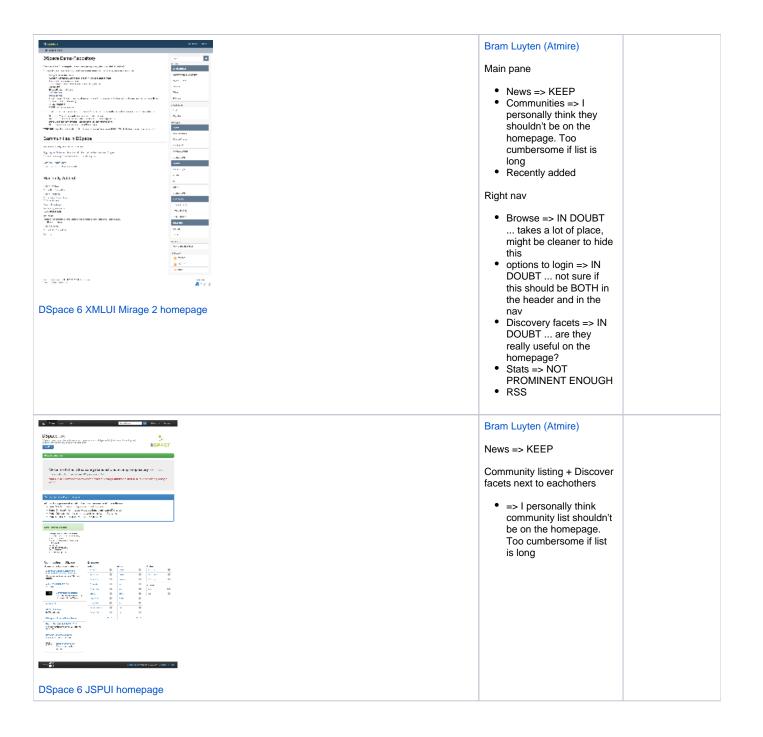

| DSpace-CRIS out-of-box and typical "customization"                                                                                                    | Andrea Bollini (4Science) <ul> <li>Removed the top<br/>community list by default</li> </ul>                                                                                                    |                                                                         |
|----------------------------------------------------------------------------------------------------|----------------------------------------------------------------------------------------------------|-------------------------------------------------------------------------|
| <complex-block></complex-block>                                                                                                    | <ul> <li>More editable html section (head, side &amp; footer)</li> <li>central role of the search</li> <li>Infographics about virtual aggregation of the repository content (in dspace-cris we have additional entities but it can be also a group by a custom solr query, dc. type, etc.)</li> <li>More "list of content": recent submission and most viewed, downloaded</li> <li>the navigation bar include links to virtual section of the repository</li> <li>Typically insitutions use the html editable section to put</li> <li>carousel of images / institutional news</li> </ul> |                                                                         |
|                                                                                                    | <ul> <li>link to other general<br/>services (footer)</li> <li>often the central panel<br/>with the search box and<br/>infographics is enlarged<br/>to the full row and the<br/>additional side news<br/>section if used is put on<br/>a single middle row</li> </ul>                                                                                                    |                                                                         |
| Coogle Open Source       Projects          • Featured             • O       • O | <ul> <li>Bram Luyten (Atmire)</li> <li>1. Visually eye catching section that draws the user to recent /highlighted content <ul> <li>a. In a DSpace context, this could be the thumbnails of recent items, or highlighted items /collections</li> </ul> </li> <li>2. Search box that could also function to show the user the (top level)</li> </ul>                                                                                                    | 2017 June 7<br>interesting but not<br>enthusiastic about<br>this viewer |
| FOILVIEW A demospheric displays forths using a free/libre/spen-source text rendering stack VIEW PROJECT Homepage with animated "carousel" / "discovery thingy"                                                                                                    | communities. The fact<br>that the box does<br>search "everywhere" by<br>default, but allows you<br>to drill down to a<br>particular topic<br>/community is very nice                                                                                                    |                                                                         |
| https://opensource.google.com/projects/explore/featured                                                                                                    | 3. The SEARCH feature &<br>listing of search results<br>seems TOO LIGHT.<br>Only sorting between<br>relevance and name.<br>No facets. I'm<br>convinced we still need<br>facets in DSpace<br>search. Although there's<br>something to say for<br>simplicity as well.                                                                                                    |                                                                         |

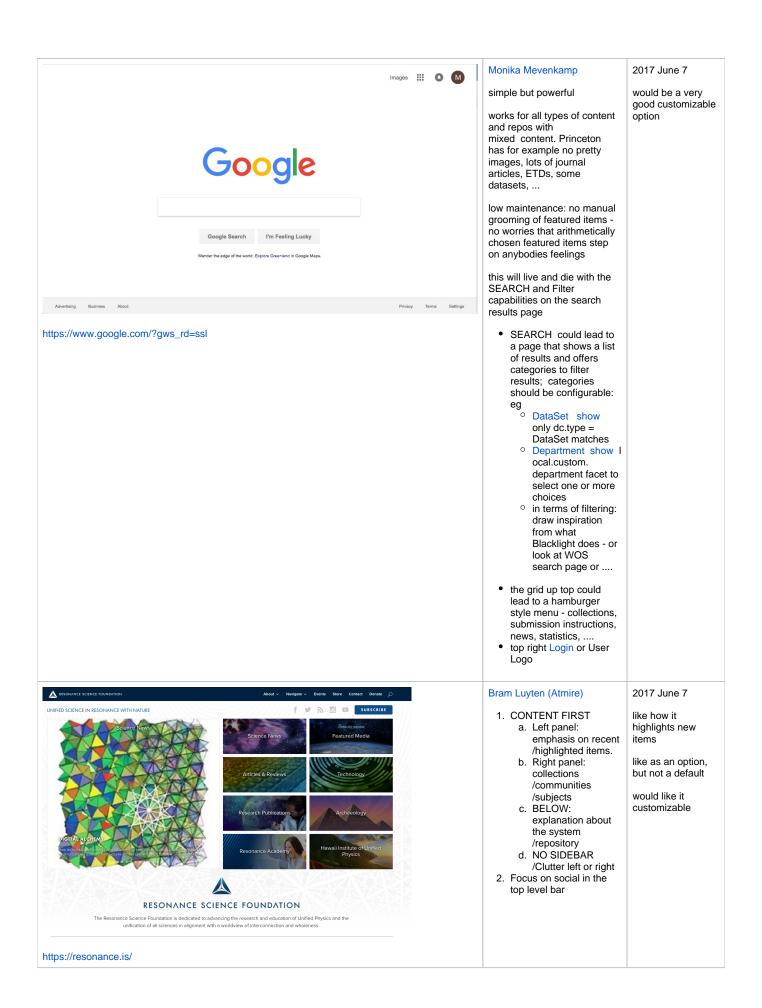

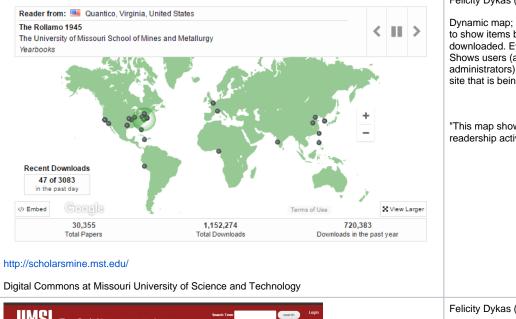

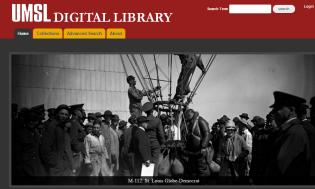

The UMSL Digital Library is designed to help you discover content through dynamic searching. Below there are shortcut links to searches for the most popular subject represented in the library, most of which are from the van historic collections of the SL Louis Mercanille Library. There are buttors for different types of materials and a timeline for the various decades. Selecting any of these will pull up every object in the Digital Library tagged with the corresponding value. In most cases, more results will return than you are interested in. Narrow your search by selecting additional constraints from the sidebar. As you add or remove constraints your search results will be winnoved down to a smaller and emailer node of objects.

#### https://dl.mospace.umsystem.edu/umsl/

#### Islandora at University of Missouri-St. Louis

| STUDO GERAL A                                                                                                    |                                                                                                    | A 18                                                                                                    |
|----------------------------------------------------------------------------------------------------|----------------------------------------------------------------------------------------------------|----------------------------------------------------------------------------------------------------|
| VI-lemme<br>Review offer and previous of an ender other content of the<br>second offer and previous and previous offer and previous<br>relevant affer and previous offer and previous of the second<br>2010 2010 2010 2010 2010 2010 2010 2010 |                                                                                                    |                                                                                                    |
| Application                                                                                                    | Landovari<br>Statistica di se<br>Filiante di setta di setta<br>Netta di setta di setta di setta<br>Netta di setta di setta di setta di<br>Netta di setta di setta di setta di setta di<br>Netta di setta di setta di setta di setta di setta di setta di setta<br>Netta di setta di setta di | E Convert<br>Drawy<br>Solowert Con<br>Drawton<br>Drawton                                                        |
| л ≼ைகள்                                                                                                    |                                                                                                    | in the second second second second second second second second second second second second second second second |

| Larger | Felicity Dykas (Missouri)<br>Dynamic map; dots appear<br>to show items being<br>downloaded. Eye-catching.<br>Shows users (and<br>administrators) that this is a<br>site that is being used.<br>"This map shows recent<br>readership activitiy" | 2017 June 7<br>homepage should<br>be simple; useful<br>to have option to<br>add to selected<br>pages; e.g.,<br>statistics view;<br>make available for<br>repository,<br>community,<br>collection, and<br>items<br>nice, interactive<br>feature<br>shows records<br>being accessed<br>would be of<br>interest to faculty |
|--------|----------------------------------------------------------------------------------------------------|----------------------------------------------------------------------------------------------------|
|        | Felicity Dykas (Missouri)<br>Slide show - as an option<br>feature.<br>Knowledge Bank at OSU has<br>this feature: https://kb.osu.<br>edu/dspace/                                                                                                | 2017 June 6<br>Would like<br>homepage design<br>options that add<br>appealing visuals                                                                                                    |
|        | Jose Carvalho<br>Focus on institucional<br>Repository context<br>Image highlight, general<br>stats, last deposits,<br>administrative information<br>regarding the repository use                                                               |                                                                                                    |

| And And An And And And And And And And A                                                                                                    | Jose Carvalho<br>Institutional repository with<br>banner slideshow of the                      |
|----------------------------------------------------------------------------------------------------|------------------------------------------------------------------------------------------------|
|                                                                                                    | institution + action buttons to<br>deposit, login, + information<br>regarding policy, helpdesk |
| A Contract Contract Contex Contract Contract Contract Contract Contract Contract Contrac |                                                                                                |
| tere the fields feeled (COP)                                                                                                    |                                                                                                |
| Former and Former and Former                                                                                                    |                                                                                                |
| http://ubibliorum.ubi.pt/                                                                                                    |                                                                                                |

# Item Listing & Search Results Page

Is search results & item listing completely the same or should we have different designs?

In other words, are there different requirements for let's say, listing items in a "Recently Added" list or a "Browse By" list, compared to how they should be listed as search results?

#### Essential features / Links to use cases

# Examples

...

| Screen                                                                                                    | a shot and Source URL | Individual observations                                                                                                    | Joint<br>community<br>opinion                                                                                                    |
|----------------------------------------------------------------------------------------------------|-----------------------|----------------------------------------------------------------------------------------------------|----------------------------------------------------------------------------------------------------|
| ROME - KEIRA<br>The Electron<br>Raraneis, N. A.<br>Carterance of P<br>Descal<br>Descal<br>The Unified<br>Haraneis, N. B. |                       | Bram Luyten (Atmire) 1. Great on mobile 2. Title, citation, abstract and PDF icon a. Nothing screams "download me" more than a PDF icon | 2017 June 7<br>would like<br>display of the<br>pdf as a<br>customizable<br>option for<br>collections and<br>search results<br>takes up a lot of<br>the screen,<br>reducing space<br>for side bars |
| Download PDF                                                                                                    |                       |                                                                                                    |                                                                                                    |

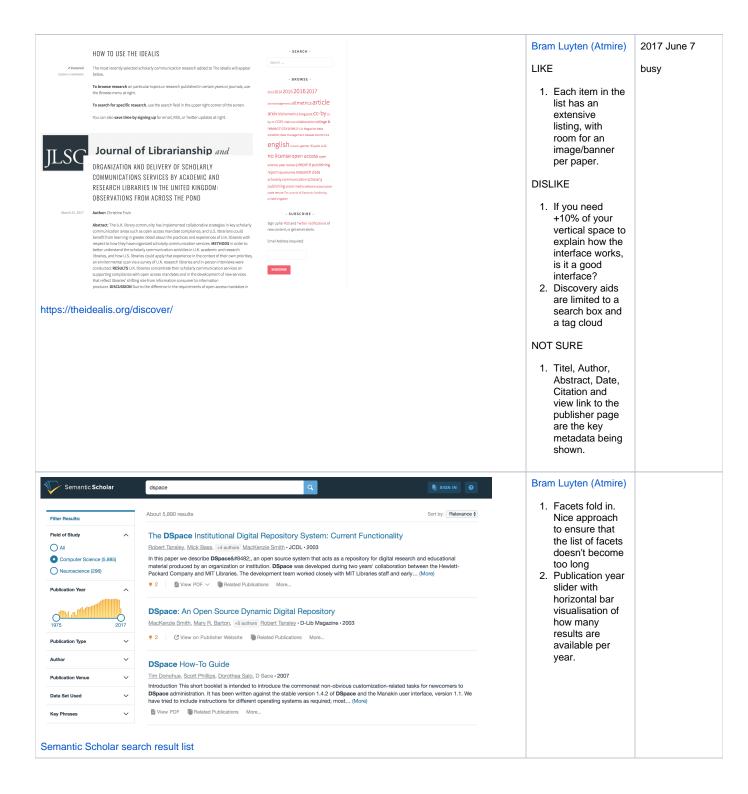

| Home > education<br>Search ress<br>(1 - 20 of 272)<br>Book Chapters<br>https://ir.uwf.edu/is<br>U of West Florida |                                                                                                    | Felicity Dykas<br>(Missouri)<br>Different options for<br>viewing search<br>results:<br>• List<br>• Grid<br>• Table<br>Users get to choose;<br>plus manager can<br>set default.<br>I like how the<br>metadata is<br>displayed in the List<br>view. Clearly labeled<br>and simple. | 2017 June 6<br>Like ability to<br>offer users<br>different view<br>options:<br>condensed<br>/expanded, and<br>the options here<br>Not sure if users<br>use such options |
|----------------------------------------------------------------------------------------------------|----------------------------------------------------------------------------------------------------|----------------------------------------------------------------------------------------------------|----------------------------------------------------------------------------------------------------|
| arrain<br>anarrain<br>anarrain<br>arr<br>arr<br>arr<br>arr<br>arr<br>arr<br>arr<br>ar                             | h<br>m to the second second seco | Jose Carvalho<br>Simple and clean<br>with the possibility to<br>refine search                                                                                                    |                                                                                                    |
| <image/> <section-header><section-header><section-header></section-header></section-header></section-header>      | NOTING                                                                                                    | Jose Carvalho<br>List of items with<br>preview of abstract,<br>type of access,<br>date + possibility to<br>filter results                                                                                                    |                                                                                                    |

| Nebraska<br>Lincoln DigitalCon                                                                                                    | nmons@University of Nebraska - Lincolr                                                                                                    | 1                 | Bram Luyten (Atmire)<br>LIKE<br>• bibliography<br>export option                                                                                                    |
|----------------------------------------------------------------------------------------------------|----------------------------------------------------------------------------------------------------|-------------------|----------------------------------------------------------------------------------------------------|
| Advanced Search 😝                                                                                                    |                                                                                                    |                   | DISLIKE                                                                                                    |
| blood<br>All Parks 4<br>AND 2) All Parks 2<br>AND 4) All Fields 4<br>AND 4) All Fields 4                                                                                                    | iiii                                                                                                    |                   | • the UI design in general                                                                                                    |
| http://digitalcommons.unl.edu/do/sea                                                                                                    | arch/?q=blood&start=0&context=52045&sort=                                                                                                    | =date_desc&facet= | Bram Luyten (Atmire)                                                                                                    |
| Lancoln.                                                                                                    |                                                                                                    |                   | LIKE                                                                                                    |
| such a<br>solution of a distribution of a distribu | ener () Kontonia at<br>energia de la contra (m. 1996-1990)<br>1. Genzal I angla de la contra (m. 1996-1990)<br>1. Genzal I angla de la contra (m. 1996-1990)<br>1. Genzal I angla de la contra (m. 1996-1990) | t=                | <ul> <li>direct file<br/>downloads from<br/>search results</li> <li>facet values<br/>limited to 5</li> <li>DISLIKE <ul> <li>Not responsive</li> <li>"Publication"<br/>field =&gt; not sure<br/>if the host<br/>publication is<br/>important<br/>enough to show<br/>it in the SERP</li> <li>Authors are not<br/>clickable</li> </ul> </li> <li>NOT SURE <ul> <li>Saved<br/>searches.<br/>Requires<br/>creating an<br/>account. Why<br/>show the button<br/>if you need to<br/>be logged in to<br/>use it?</li> </ul> </li> </ul> |

| nu.                                                                                                    | Andari B                                                                                                    | пис                                                                                                    | DISLIKE                                                              |
|----------------------------------------------------------------------------------------------------|----------------------------------------------------------------------------------------------------|----------------------------------------------------------------------------------------------------|----------------------------------------------------------------------|
| and States States 19<br>and States and States 19<br>and p. 19                                                                                                    | Full contribution in the IRC Mats and                                                                                                    |                                                                                                    | DISLIKE                                                              |
| ×                                                                                                    | Londy, syfrif aller Associety V Distance Synthigen and Di-<br>lan angles, and syfrain and a Maps Distantian Associet into<br>Solar. See Marco.<br>Solar State and Balance JD. Societ Society in States, Mithage<br>Solar States and Aship Nacional                                                                                                    | ana a                                                                                                    | <ul> <li>Authors are<br/>hard to<br/>distinguish from</li> </ul>     |
|                                                                                                    | Carlo : Da age ant lyder of 425. Name Charles Wasser as                                                                                                    | ente la                                                                                                    | titles                                                               |
|                                                                                                    | (a) and (b) a probability of the probability of the set of the set of the |                                                                                                    | <ul> <li>No direct file<br/>downloads</li> <li>Tas little</li> </ul> |
| the state of the                                                                                                    | Republic and Large an end of Manifest Local Mater Large Manag                                                                                                    | a Rah Ya                                                                                                    | Too little     information in                                        |
| and a second                                                                                                    | The level from Hould I and Houldery on your Academic Veron you of Karolada.<br>Heyed Al-Maria Press                                                                                                    | .445                                                                                                    | SERP entries                                                         |
| 60001/100<br>1040                                                                                                    | The Collision due to be executed, and the Ald Francisco, F. Menner, y. A. Michaeley,<br>The back to conflict anyon. The cyclic francisco de control and Aldered Al<br>Source Helioperature State Internet Street and produces (Marine Street Algent                                                                                                    | - Andrew - Andrew - Andrew - Andrew - Andrew - Andrew - Andrew - Andrew - Andrew - Andrew - Andrew - Andrew - A |                                                                      |
| (A)<br>(987                                                                                                    | <ol> <li>Any Social America (1944) Principane (1979) and 1974 and 1984 and<br/>2010 any</li> </ol>                                                                                                    | -2845                                                                                                    |                                                                      |
| - 244                                                                                                    | hde achte De Sandrey V. (Meney en Kale De Alter Stary an Ander De Alterna<br>Annan Andreader V. Schwydd, J. Streen am 199, Compile D., Freegaar, D.,<br>Kan Dan                                                                                                    |                                                                                                    |                                                                      |
| an Sel I.<br>La Mara de La Maria de La Maria de La Maria de La Maria de La Maria de La Maria de La Maria de La Maria de La M<br>La Maria de La Maria de La Maria de La Maria de La Maria de La Maria de La Maria de La Maria de La Maria de La M | Alex Annotation Maller V Mari Aparece And The Tana Annotation Marined De<br>Healeyn d'Marine analog de dag ar Gryan Marine Viene, Marine Annot                                                                                                    | 484 h .                                                                                                    |                                                                      |
|                                                                                                    | Synthicsen Av. To Dark examing the site Station                                                                                                    | 2014 S                                                                                                    |                                                                      |
| 1944 - 1945 - 1945 - 1945 - 1945 - 1945 - 1945 - 1945 - 1945 - 1945 - 1945 - 1945 - 1945 - 1945 - 1945 - 1945 -<br>1946 - 1946 - 1946 - 1946 - 1946 - 1946 - 1946 - 1946 - 1946 - 1946 - 1946 - 1946 - 1946 - 1946 - 1946 - 1946 -               | Links area to can be constant, partly the<br>solar to only                                                                                                    | 274 L                                                                                                    |                                                                      |

# Item page

## Essential features / Links to use cases

...

# Examples

|                                                                                                    | Individual<br>observations                                                                                                    | Joint<br>Community<br>Opinion |
|----------------------------------------------------------------------------------------------------|----------------------------------------------------------------------------------------------------|-------------------------------|
| Google Java Format       Image: Comparise of the comparise of the co | Bram Luyten (Atmire)1. The item page<br>equivalent seems<br>a little "light". It's<br>interesting that<br>you lose all<br>context of<br>navigation, no<br>breadcrumb etc.<br>User is supposed<br>to use the back<br> |                               |

| Semantic Scholar dspace                                                                                                    | 関 SIGN IN 🕜                                                                                    | Bram Luyten (Atmire)                                                                                                    |  |
|----------------------------------------------------------------------------------------------------|------------------------------------------------------------------------------------------------|----------------------------------------------------------------------------------------------------|--|
| <text><text><text><text><section-header><section-header><text></text></section-header></section-header></text></text></text></text> | Abstract & Details<br>Figures<br>References<br>Citations<br>Statistics<br>Related Publications | So much<br>awesomeness don't<br>know where to begin                                                                                                    |  |
| <complex-block></complex-block>                                                                                                    |                                                                                                | Felicity Dykas<br>(Missouri)<br>Like the drop down box<br>from which users can<br>choose an issue. Once<br>an issue is chosen, the<br>pdfs are organized<br>under categories -<br>which vary from issue<br>to issue<br>Examples:<br>• Front matter<br>• Conferences<br>• Notes |  |

| hare                                                                                                    | Signue                                                                                                    | Login |  | Bram Luyten (Atmire)    |
|----------------------------------------------------------------------------------------------------|----------------------------------------------------------------------------------------------------|-------|--|-------------------------|
| le                                                                                                    | -97AG                                                                                                    |       |  | Figshare clearly takes  |
|                                                                                                    |                                                                                                    |       |  | the angle that the      |
| Reinforcement Learning Gener                                                                                                    |                                                                                                    |       |  | actual file/pdf is the  |
| Aggregation with a Maze-5                                                                                                    | Solving Problem                                                                                                    |       |  | most important thing    |
| Historicit, Urmdy<br>Experience of Computer Science Experience<br>gradient Lawrence of Ecological Technology (Egg<br>Technol Computer Science of Ecological Science of Science of Science                                                                                                    | Webs Corms'<br>partners of Computer Joiness Teamworks<br>Selected Statestics of Sciences and Federation<br>Internet Section Journal of Computer Section<br>Internet Section Journal of Section Section Section<br>Intel Journal Journal Section Section Secti |       |  |                         |
| product forming of forms and fordering. Figure<br>memory provide the set of the set of the                                                                                                    | Several Street and Second and Second Second Se<br>Second Second Second Second Second Second Second Second Second Second Second Second Second Second Second Second Second Second Second Second Second Second Second Second Second Second Second Second Second Second Second Second Second Seco             |       |  | the user wants. Above   |
| and a second property of the second property of the second property                                                                                                    | having selfs have be used of devoted by                                                                                                    |       |  | the fold, they only     |
| targe house the to the the first backs of the data problem<br>emprands, which income is expression with its pro-<br>temport, the second sequences of the second second se                                                                                                    | and us a result, the comparison of the and anothery<br>spin-meaning one periodicities for most generical,<br>or                                                                                                    |       |  | show the file           |
| per les non sequel la paralité de argini dan                                                                                                    | needy, atrest all its radial's foreign of<br>ne efflicipation come for an effecting-affe                                                                                                    |       |  |                         |
| adversamings using wate agregation, we age the second<br>mine independent in Udwering and data from in controls<br>of define store married. The smalled BL second into the                                                                                                    | ten mel quer presidente el 18. Se rebulario-<br>tene querte della la constitución del constitución del constitu             |       |  | (rendered), with an     |
| an b propert stag and the new spotter. The application protection (2) Yes                                                                                                    | in, and this to where the generalization values are to<br>a set done, generalization to designed one distribu-<br>tions bits AMA FoI forwards of forwards, and since                                                                                                    |       |  | option to download      |
| termini Angerson Annes, nor Aprijana (arms) (arms)                                                                                                    | es. The latter method is what is addressed here. It is<br>-"Pleasing on a cape-onlying profiles or a series"                                                                                                    |       |  | below.                  |
| descent large (11) is a caller large to                                                                                                    | A le mon completion d'autor autor d'autor de la completion de la completion de la completio                |       |  | DEIOW.                  |
| e teal.and.rear memorica and do naroaning crocces<br>and Neurol. are researed dynamics on its agent.                                                                                                    | The standard III, algorithm function I explaine the<br>of Max of generalization string store aggrugation; it<br>affect was froming service affect and/office serv-                                                                                                    |       |  |                         |
| to the ensuring particular states of the net instantial support<br>of harming an optical institute enabling manage that support<br>is maximum unit (discussion) reveal evolved from                                                                                                    | en Westen if denne en proposal 3.5 (b). Only<br>on \$5.5 dg r flan Superiordal with outboard only on<br>second or considering action 5.5 (c).                                                                                                    |       |  | You have to scroll      |
| rearching recommend care for speeds billings<br>is served RL algorithms have trees conduced and<br>form and many limit on the                                                                                                    | Report Balances                                                                                                    |       |  | below the fold to get t |
| ten ola salt at @harring [ §, TES1 [5], farm: 15a                                                                                                    | gent's tool in the lower an optimal policy $\alpha^{2} : \beta \rightarrow 0$ .<br>The speed of radio policy $\alpha \in C$ is taken by a second                                                                                                    |       |  | the metadata.           |
| 1.8. oppressions can be a final and far Hastary (Destatory oppression) and the agent mode to online a decomine decomine operation.                                                                                                    | t mit die ged of montanen a constitu-<br>derval Wass opting a anderside out the day                                                                                                    |       |  | the metadata.           |
| or run i' while a constants record function \$ is - 5 for un-<br>specially the goality of the temporal sequence of<br>these are two temporal schemes. Multi-function pro-                                                                                                    | In the second second provide the second second seco                |       |  |                         |
|                                                                                                    | (PCT to the discount factor and n. in the interchair-<br>tion 1. Then by calculation (Pari, the proton of the                                                                                                    |       |  |                         |
| warest sitt owby Jt surfet Jaan                                                                                                    | as spinal acts pilly it is cally active.                                                                                                    |       |  |                         |
| Explore more center                                                                                                    |                                                                                                    |       |  |                         |
| 116 A 🤟 🍳 🔍                                                                                                    |                                                                                                    | -O    |  |                         |
| Using State                                                                                                    | di Comincia  <br>Socializzation                                                                                                    |       |  |                         |
| tent Learning<br>tion Using State<br>in with a Maze-Solving<br>Strottak, Wet Brock Stoce 10 and<br>on 10 Aug. 2017 Stoce Solving State<br>Solving, Stort Angel State<br>Stor Solving, Stort Angel State<br>Stor Solving, Stort Angel State<br>Solving, Stort Angel State<br>Solving, Stort Angel State<br>Store State Store Store Store State<br>Store State Store Store Store Store Store Store<br>Store State Store Store Store Store Store Store<br>Store Store Store Store Store Store Store Store Store<br>Store Store Store Store Store Store Store Store Store<br>Store Store Store Store Store Store Store Store Store Store<br>Store Store Store Store Store Store Store Store Store Store Store Store Store Store<br>Store Store St                                                                                                    | <ul> <li>Conserver</li> <li>Conserver</li> <li>Conserver</li> <li>Conserver</li> <li>Conserver</li> <li>Conserver</li> <li>Conserver</li> <li>Conserver</li> <li>Conserver</li> <li>Conserver</li> <li>Conserver</li> <li>Conserver</li> </ul>                                                                                                    |       |  |                         |
| tion Using State<br>In with a Maze-Solving<br>Strip Itality Weilling, Steam 10 and<br>In Nov. of South States August the<br>Market Data States and<br>Sci Milly, aspect12 (SD Alwardson,<br>2                                                                                                    | <ul> <li>- Antocamer</li> <li>- Analogi d'Optoper Delete</li> <li>- Antiles i Inaligence en d'inage<br/>Processing</li> <li>- Dancessing</li> <li>- Dancessing</li></ul>                                                                                                    |       |  |                         |
| tion Using State<br>in with a Maze-Solving<br>Strip Fairly, Wei Inne, State Haudo<br>(1997) (1997) Sone Spylitics<br>et with, Comparison (1998)<br>Scale May, any Mitheware and<br>Scale May, any Mitheware and<br>any Phil Scale Mark and any Sol<br>in wave for able of state-state gale,<br>on any phil Scale Mark and any Sol                                                                                                    | Concurrent     Acadés Concoras Doncos     Acadés Concoras Doncos     Acadés Concoras     Concoras Concurs     Concoras Concurs     Concoras Concurs     Concoras Concurs     Concoras Concurs     Concoras Concurs     Concoras Concurs     Concoras Concurs                                                                                                    |       |  |                         |
| tion Using State<br>in with a Mazz-Solving<br>Dirth Flatty Werkman, Share House<br>In the self activity of the Solving<br>Solving Solving Solving Solving<br>Solving Solving Solving Solving Solving<br>In the Solving Solving Solving Solving<br>In the Solving Solving Solving Solving<br>Solving Solving Solving Solving Solving<br>Solving Solving Solving Solving Solving<br>Solving Solving Solving Solving Solving<br>Solving Solving Solving Solving Solving<br>Solving Solving Solving Solving Solving<br>Solving Solving Solving Solving Solving Solving<br>Solving Solving Solving Solving Solving Solving<br>Solving Solving Solving Solving Solving Solving<br>Solving Solving Solving Solving Solving Solving Solving<br>Solving Solving Solving Solving Solving Solving Solving<br>Solving Solving Solving Solving Solving Solving Solving<br>Solving Solving Solving Solving Solving Solving Solving<br>Solving Solving Solving Solving Solving Solving Solving<br>Solving Solving Solving Solving Solving Solving Solving<br>Solving Solving Solving Solving Solving Solving Solving Solving Solving<br>Solving Solving Sol                                                                                                    | Intercenter     Aussiel Conser Science     Aussiel Conser Science     Topologie     Conser Science     Conser Science     Conser Science      Conser Science                          |       |  |                         |
| tion Using State<br>in with a Maze-Solving<br>Strip Fairly, Wei Inne, State Haudo<br>(1997) (1997) Sone Spylitics<br>et with, Comparison (1998)<br>Scale May, any Mitheware and<br>Scale May, any Mitheware and<br>any Phil Scale Mark and any Sol<br>in wave for able of state-state gale,<br>on any phil Scale Mark and any Sol                                                                                                    | Intercenter     Aussiel Conser Science     Aussiel Conser Science     Topologie     Conser Science     Conser Science     Conser Science      Conser Science                          |       |  |                         |
| tion Using State<br>in with a Mazz-Solving<br>Strin Fairly Weithmut Stree Hauds<br>Hintow 1992 Aparts Spectra<br>40000, Strandal and Aparts<br>Aparts Strandal and Aparts<br>Aparts Strandal and Aparts<br>Aparts Strandal and Aparts<br>Aparts Strandal and Aparts<br>Aparts Strandal and Aparts<br>Aparts Strandal and Aparts<br>Aparts Strandal and Aparts<br>Aparts Aparts Strandal and Aparts<br>Aparts Strandal and Aparts<br>Aparts Aparts Aparts<br>Aparts Aparts Aparts<br>Aparts Aparts Aparts<br>Aparts Aparts Aparts<br>Aparts Aparts Aparts<br>Aparts Aparts Aparts<br>Aparts Aparts<br>Aparts Aparts Aparts<br>Aparts Aparts<br>Aparts Aparts<br>Aparts Aparts<br>Aparts Aparts<br>Aparts Aparts<br>Aparts Aparts<br>Aparts<br>Ap | <ul> <li>Assisted Consumer Science</li> <li>Assisted Consumer Science</li> <li>Assisted Consumer Science</li> <li>Consumer Science</li> <li>Conscience</li> <li>Co</li></ul>                                                                                                    |       |  |                         |
| tion Using State<br>in with a Mazz-Solving<br>Diff. Thirty Wellback, Davie House<br>Link Thirty Jack 2012 Joan Equal<br>Solving Thirty Jack 2012 Joan Solving<br>Solving Thirty Jack 2013 Alexandric<br>Solving Thirty Jack 2014 Solving a<br>rest phil Jack 2014 Solving a solving<br>search thirty Jack 2014 Solving a<br>rest phil Jack 2014 Solving a solving<br>search thirty Jack 2014 Solving a<br>search of the solving and solving a<br>search of the solving and solving a<br>search of the solving and the solving and<br>solving the solving and the solving and<br>back 2014 Solving Solving and the solving and<br>back 2014 Solving Solving and the solving and<br>back 2014 Solving Solving and the solving and<br>back 2014 Solving Solving and the solving and<br>back 2014 Solving Solving and the solving and<br>back 2014 Solving Solving and the solving and the solving and<br>solving the solving and the solving and the solving and<br>solving the solving and the solving and the solving and<br>solving the solving and the solving and the solving and<br>solving the solving and the solving and the solving and<br>solving the solving and the solving and                                                                                                    |                                                                                                    |       |  |                         |
| tion Using State<br>in with a Mazz-Solving<br>Strin Fairty Weithman State Hands<br>(How Take) Weithman State<br>Annual State Solving State Hands<br>(How Solving State Hands and<br>Solving State Solving State<br>and Solving State Solving Solving Solving<br>Solving Hald Solving Solving Solving Solving<br>Solving Hald Solving Solving Solving Solving<br>Solving Solving Solving Solving Solving<br>Solving Solving Solving Solving Solving<br>Solving Solving Solving Solving Solving<br>Solving Solving Solving Solving Solving<br>Solving Solving Solving Solving Solving<br>Solving Solving Solving Solving Solving<br>Solving Solving Solving Solving Solving<br>Solving Solving Solving Solving Solving<br>Solving Solving Solving Solving Solving Solving<br>Solving Solving Solving Solving Solving Solving<br>Solving Solving Solving Solving Solving Solving<br>Solving Solving Solving Solving Solving Solving Solving<br>Solving Solving Solving Solving Solving Solving Solving<br>Solving Solving Solving Solving Solving Solving Solving<br>Solving Solving Solving Solving Solving Solving Solving<br>Solving Solving Solving Solving Solving Solving Solving<br>Solving Solving Solving Solving Solving Solving Solving Solving<br>Solving Solving Solving Solving Solving Solving Solving Solving<br>Solving Solving Solving Solving Solving Solving Solving Solving<br>Solving Solving Solving Solving Solving Solving Solving Solving<br>Solving Solving Solving Solving Solving Solving Solving Solving Solving<br>Solving Solving Solv                                                                                                    | Andread Services Calence     Andread Services Calence     Services     Services     Andread Services     Services                         |       |  |                         |
| tion U Sing Skatte<br>in with a Maze-Solving<br>Sing Calif, Washing Kasa-Rando<br>Hithwas J Jack 22 Jack Spychiat<br>device, Jack 22 Jack Spychiat<br>College system<br>College system<br>(College system control of a<br>restrict to information of the system<br>of the system of the system<br>of the system of the system of the system<br>of the system of the system of the system<br>of the system of the system of the system<br>of the system of the system of the system of the system<br>of the system of the system of the system of the system of the system of the system<br>of the system of the system of the system of the system                                                                                                    | Oracleanner     Aussiele Gorssen is einer     Aussiele Gorssen is einer     Aussiele Gorssen is einer     Aussiele Gorssen     Aussiele Gorssen     Aussiele Gorssen     Aussiele Gorssen     Aussiele Gorssen     Aussiele Gorssen     Aussiele Gorssen     Aussiele     Aussiele     Aussiel                     |       |  |                         |
| tion U Sing Skatte<br>in with a Maze-Solving<br>Sing Claim (Maze-Solving<br>Sing Claim), Share (Maze)<br>Sing Claim (Maze), Solver<br>Solver, Song Sing Sing Sing Sing<br>Sing Sing Sing Sing Sing Sing Sing Sing<br>Sing Sing Sing Sing Sing Sing Sing Sing<br>Sing Sing Sing Sing Sing Sing Sing Sing                                                                                                    | - Constant - Constant                 |       |  |                         |
| In Using State<br>with a Maze-Solving<br>01.12 sty. We there, the effective<br>host of the 21 Jack Happel Total<br>host of the 21 Jack Happel Total<br>host of the 12 Jack Happel Total<br>host of the total happel Total<br>and the state of the state of the<br>set of the order of the state of<br>the order of the state of the<br>state of the order of the<br>state of the order of the<br>state of the order of the<br>state of the order of the<br>state of the order of the<br>state of the order of the<br>state of the order of the<br>state of the order of the<br>state of the order of the<br>state of the order of the state of<br>the and appleted in 11 a pact of<br>the and appleted in 11 a pact of<br>the and appleted in 11 a pact of<br>the and appleted in 11 a pact of<br>the and appleted in 11 a pact of<br>the and appleted in 11 a pact of<br>the and appleted in 11 a pact of<br>the and appleted in the state of<br>the and the state of optime in the of                                                                                                    | - Version - Version - Ver                 |       |  |                         |
| Ion Using State<br>in with a Maze-Solving<br>one of the Maze-Solving<br>one of the Maze-Solving<br>one of the Maze-Solving<br>theory of the Maze-Solving one<br>of the Maze-Solving one of the<br>one of the Maze-Solving one<br>one of the Maze-Solving one<br>one of the Maze-Solving of the<br>maxe-Solving of the Maxe-<br>one of the Maxe-Solving of the Maxe-<br>one of the Ma                                                                                                    | <ul> <li>Assist Conservices</li> <li>Assist Conservices</li> </ul>                                                                                                    |       |  |                         |
| Using State<br>Using State<br>Cast, Wallback, State Rowk,<br>Cast, Wallback, State Rowk,<br>a. Commission and<br>Mill Assession and<br>Mill Assession and<br>Assession and<br>Assession and                                                                                                    | - Version - Version - Ver                 |       |  |                         |
| g State<br>Mazz-Solving<br>Mazz-Solving<br>Mazz-Solvi                                                                                                    | Organization     Organization     O                     |       |  |                         |
| Jaing State<br>I an Azar-Solving<br>Case, Weillow, State Roub,<br>a device a second second<br>a device a second second<br>a device a second second<br>Anator of second second<br>Anator of second second<br>a device a second second<br>a device a second second<br>a device a second second<br>a device a second<br>a device a se                                                                                                    | <ul> <li>Asset Conserve Serve</li> <li>Asset Conserve Serve</li> <li>Asset Conserve</li> <li>Asset Conserve</li> <li>Asset Con</li></ul>      |       |  |                         |
| Using State Using State (h a Maze-Solving (c) and (works to be conserved) (c) and (works to be conserved) (c) and (c) and (c) and (c) and (c) (c) and (c) and (c) and (c) (c) and (c) and (c) and (c) (c) and (c) and (c) (c) and (c) and (c) (c) and (c) and (c) (c) and (c) and (c) (c) and (c) and (c) (c) and (c) (c) and (c) (c) and (c) (c) and (c) (c) and (c) (c) and (c) (c) and (c) (c) and (c) (c) (c) (c) (c) (c) (c) (c) (c) (c)                                                                                                    | Organization     Organization     O                     |       |  |                         |
| n Using State<br>with a Maza-Solving<br>or Party We Brow, Solving We<br>et al. (2014) We Brow, Solving Hause<br>How I and Yalane Kugoli Ibb<br>How I and Yalane Kugoli Ibb<br>How I Angel Ibb<br>How I Angel Ibb<br>How Ibb<br>How I Angel Ibb<br>How Ibb<br>How Ibb<br>How I Angel Ibb<br>How Ibb<br>How Ib                                                                                                    | Organization     Organization     O                     |       |  |                         |
| tion Using State<br>in with a Mazz-Solving<br>Dirk Plan, Weilleur, Sone House<br>House Jack 22 Jacob Ages House<br>device, Constant of the Administration<br>Constant of the Administration of the<br>answer Antibiotic of March 2014 (Second<br>and a Second Constant of the<br>second Administration of the<br>second Administration of the<br>planet of the Administration of the<br>second Administration of the<br>second Administration of the<br>Intervention of the<br>second Administration of the<br>Intervention of the<br>second Administration of the<br>Intervention of the<br>Intervention of the Administration<br>of the Administration of the<br>Second Administration of the<br>Intervention of the Administration<br>Intervention of the Administration of the Administration<br>Intervention of the Administration of the Administration<br>Intervention of the Administration of the Administration of the Administry of the Adminis                                                                                                    | Organization     Organization     O                     |       |  |                         |
| on Using State<br>in with a Maze-Solving<br>off, Plack (Maze-Solving<br>off, Plack (Maze-Solving)<br>off, Plack (Maze-Solving)<br>off, Plack (Maze-Solving)<br>off), Plack (Maze-Solving)<br>off), Plack (Maze-Solving)<br>off), Plack (Maze-Solving)<br>off), Plack (Maze-Solving)<br>off), Plack (Maze-Solving)<br>off), Plack (Maze-Solving)<br>off), Plack (Maze-Solving)<br>off), Plack (Maze-Solving)<br>off), Plack (Maze-Solving)<br>off), Plack (Maze-Solving)<br>off), Plack (Maze-Solving)<br>off), Plack (Maze-Solving)<br>off), Plack (Maze-Solving), Plack<br>off), Plack (Maze-Solving), Plack (Maze-Solving), Plack<br>off), Plack (Maze-Solving), Plack (Maze-Solving), Plack<br>off), Plack (M                                                                                                    |                                                                                                    |       |  |                         |
| Using State:<br>the A Maze-Solving<br>Cat, We Bar, Solve Roud,<br>and We Bar, Solve Roud,<br>and Solve Solve Solve Solve<br>and Solve Solve Solve Solve<br>A Solve Solve Solve Solve<br>A Solve Solve Solve Solve<br>A Solve Solve Solve Solve<br>A Solve Solve Solve<br>A Solve Solve Solve<br>A Solve Solve Solve<br>Solve Solve<br>Solve Solve<br>Solve Solve<br>Solve Solve<br>Solve Solve<br>Solve Solve<br>Solve Solve<br>Solve Solve<br>Solve Solve<br>Solve<br>Solv                                                                                                    |                                                                                                    |       |  |                         |

# Submission forms

#### Essential features / Links to use cases

Submitters should not lose information: explicit or implicit saving

Compatible with the current definition of input-forms.xml, meaning that:

- Different form configurations per collection should remain supported
- Type-bind showing of particular fields should remain supported

#### Examples

| Screen shot and source URL               | Individual Observations | Joint community opinion |
|------------------------------------------|-------------------------|-------------------------|
| Standard DSpace 6 XMLUI submission forms |                         |                         |
| Standard DSpace 6 JSPUI submission forms |                         |                         |

# Community page, Collection page, overview

Because a community in DSpace can have many subcommunities, every community can be a tree in itself.

So the challenge to represent ONE community (and its sub communities) is actually very similar to representing ALL top level communities.

#### Essential features / Links to use cases

...

#### Examples

| Image: School of Law       Jurnal of Disp.         Image: School of Law       Image: School of Law         Image: School of Law       Image: School of Law         Image: School of L                                                                                                    | Support  Support  Su                                                                                                    | <ul> <li>Felicity Dykas (Missouri): Like the drop down box from which users can choose an issue. Once an issue is chosen, the pdfs are organized under categories - which vary from issue to issue</li> <li>Examples:</li> <li>Eront matter</li> </ul> |  |
|----------------------------------------------------------------------------------------------------|----------------------------------------------------------------------------------------------------|----------------------------------------------------------------------------------------------------|--|
| Image: Strategy of the strategy of the strategy                                                                                                    | UDURNAL OF DISPUTE RESOLUTION                                                                                                    | <ul><li>Front matter</li><li>Conferences</li></ul>                                                                                                    |  |
| Image: Strategy of the strategy of the strateg                                                                                                    | Control of the big of the big of the bi                                                                                                    | <ul><li>Front matter</li><li>Conferences</li></ul>                                                                                                    |  |
| Import       Import         Import       Import         Import       Import <t< td=""><td>Control of the big of the big of the bi</td><td>Conferences</td><td></td></t<>                                                                                     | Control of the big of the big of the bi                                                                                                    | Conferences                                                                                                    |  |
| Image: Antipage: Antipage                                                                                                    | In a cale developed ageneration of the sector of the sector of the secto                                                                                                    | Conferences                                                                                                    |  |
| Image: Section of the section of the section of th                                                                                                    | A la de a un appoppe a la de a la de a la de a la de a de a                                                                                                    |                                                                                                    |  |
| Image: Section of the section of the section of th                                                                                                    | Hume 2016, Issue 1 auxi auxi auxi auxi auxi auxi auxi auxi                                                                                                    |                                                                                                    |  |
| Image: Sector Sector                                                                                                    | ama:<br>Para a second a second<br>Para a second a second<br>Para a second a second a second<br>Para a second a second a second<br>Para a second a second a second<br>Para a second a second a second a second<br>Para a second a second a second a second a second<br>Para a second a second a second a second a second a second<br>Para a second a second a second a second a second a second a second<br>Para a second a second a                                                                                                    |                                                                                                    |  |
| And the second second s                                                                                                    | and of Threadon, The Case and Thread<br>In Section of Landon of Case Andread and<br>Section of Landon of Case Andread and<br>Section of Landon of Case Andread<br>Section of Case Andread and Andread<br>Section of Case Andread and Andread<br>Section of Case Andread and Andread<br>Section of Case Andread and Andread<br>Andread Andread and Andread Andread<br>Andread Andread Andread Andread Andread<br>Andread Andread Andread Andread Andread<br>Andread Andread Andread Andread Andread Andread<br>Andread Andread Andread Andread Andread Andread Andread<br>Andread Andread Andread Andread Andread Andread Andread Andread Andread Andread Andread Andread Andread Andread<br>Andread Andread Andr                                                                                                    |                                                                                                    |  |
| And Control of Control of Control                                                                                                    | had an elements<br>an encode a contract factor and<br>and encode a contract factor and<br>and factor and factor and<br>and factor and factors<br>and factor and factors<br>and factor and factors<br>and factor and factors<br>and factor and factors<br>and factor and factors<br>and factor and factors<br>and factor and factors<br>and factor and factors<br>and factor and factors<br>and factor and factors<br>and factors<br>and fac |                                                                                                    |  |
| And the second second s                                                                                                    | had an elements<br>an encode a contract factor and<br>and encode a contract factor and<br>and factor and factor and<br>and factor and factors<br>and factor and factors<br>and factor and factors<br>and factor and factors<br>and factor and factors<br>and factor and factors<br>and factor and factors<br>and factor and factors<br>and factor and factors<br>and factor and factors<br>and factor and factors<br>and factors<br>and fac |                                                                                                    |  |
| And the second second s                                                                                                    | had an elements<br>an encode a contract factor and<br>and encode a contract factor and<br>and factor and factor and<br>and factor and factors<br>and factor and factors<br>and factor and factors<br>and factor and factors<br>and factor and factors<br>and factor and factors<br>and factor and factors<br>and factor and factors<br>and factor and factors<br>and factor and factors<br>and factor and factors<br>and factors<br>and fac |                                                                                                    |  |
| And the second second s                                                                                                    | a man a data water for the off A class<br>man and the off A class<br>man and the off A class the off A class<br>man and the off A class the off A class<br>man and the off A class the off A class<br>man and the off A class the off A class<br>the off A class the off A class the off A class<br>the off A class the off A class the off A class<br>the off A class the off A class the off A class<br>the off A class the off A class the off A class<br>the off A class the off A class the off A class<br>the off A class the off A class the off A class<br>the off A class the off A class the off A class<br>the off A class the off A class the off A class the off A class<br>the off A class the off A class the off A class the off A class<br>the off A class the off A class                                                                                                    |                                                                                                    |  |
| And the second second s                                                                                                    | hte been of houses a latered<br>we free a term of houses<br>we is a set of the set<br>uri.edu/jdr/<br>ity of Missouri Law School                                                                                                    |                                                                                                    |  |
| And Annual Contractions of Contractions of Con                                                                                                    | uri.edu/jdr/<br>ity of Missouri Law School                                                                                                    |                                                                                                    |  |
| tur A Converting A                                                                                                    | uri.edu/jdr/<br>ity of Missouri Law School                                                                                                    |                                                                                                    |  |
| Digital Commons at Universi                                                                                                    | ity of Missouri Law School                                                                                                    |                                                                                                    |  |
|                                                                                                    | `                                                                                                    | Arthur Smith: Simple categories, visually easy to browse.                                                                                                    |  |
|                                                                                                    | - court- ultranite                                                                                                    |                                                                                                    |  |
|                                                                                                    | A                                                                                                    |                                                                                                    |  |
|                                                                                                    |                                                                                                    |                                                                                                    |  |
| ALTON CARDON                                                                                                    |                                                                                                    |                                                                                                    |  |
|                                                                                                    | No.                                                                                                    |                                                                                                    |  |
|                                                                                                    | An in which is the set of the set of the set                                                                                                    |                                                                                                    |  |
| $a = \frac{1}{2} \frac{1}{2} $ |                                                                                                    |                                                                                                    |  |
|                                                                                                    | <u>w</u> <u>&amp;</u>                                                                                                    |                                                                                                    |  |
| tre anti-<br>treatment na presa<br>train en en<br>train en en<br>train en entre<br>train en entre                                                                                                    | A second structure of a second structure with the solution<br>of the solution of the solution of the solution of the solution of the solution<br>of the solution of the solution of the solution.                                                                                                    |                                                                                                    |  |
|                                                                                                    | 4. Constitution for the section of the section of the section of the<br>section of the foregoing of the section of the foregoing of the<br>Constitution of the section of the section.                                                                                                    |                                                                                                    |  |
|                                                                                                    | A Normalization<br>Anno 2010<br>Anno 2010                                                                                                    |                                                                                                    |  |
| in the second second second second second second second second second second second second second second second                                                                                                    | an and the data set of the first of                                                                                                    |                                                                                                    |  |
|                                                                                                    |                                                                                                    |                                                                                                    |  |
| https://elifesciences.org/subj                                                                                                    |                                                                                                    |                                                                                                    |  |

# Author profile

Author profiles are NOT a default feature of DSpace 6 JSPUI or XMLUI. Maybe we should remove this section as a whole, if we're not adding author profiles in DSpace 7.

#### Essential features / Links to use cases

## Examples

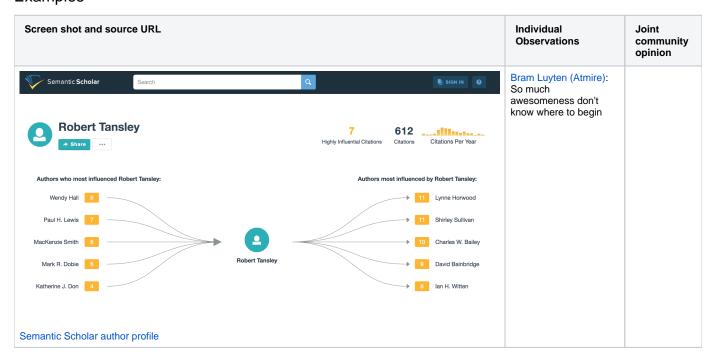